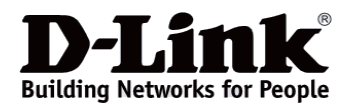

## Основные характеристики

#### Комплексное управление

Эффективное комплексное управление сетью<br>при помощи SNMP, настройки группы устройств (Batch Configuration).

## Удобный способ мониторинга сети

Детальное графическое отображение сетевой статистики.

### Поддержка широкого ряда устройств

Поддержка широкого ряда устройств, включая управляемые и настраиваемые коммутаторы, унифицированные точки доступа, беспроводные контроллеры, а также устройства сторонних производителей.

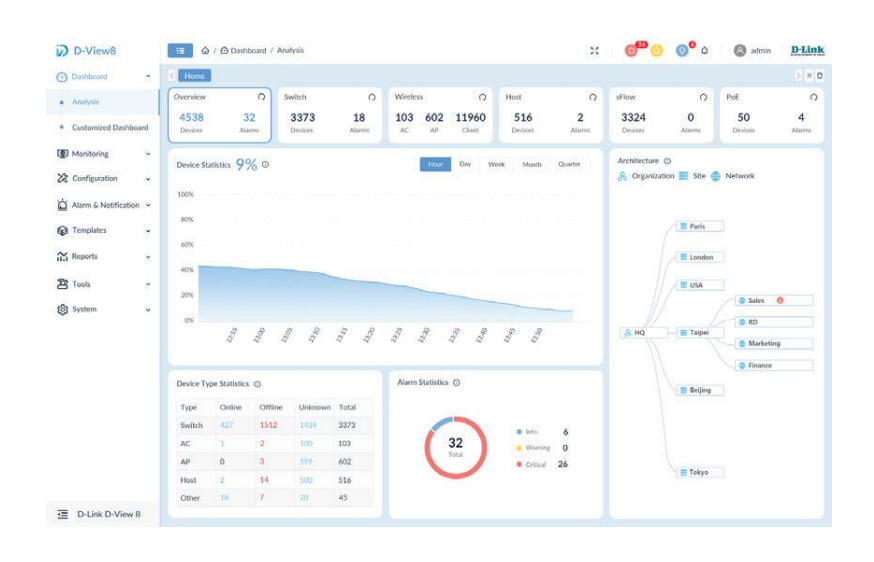

# **DV-800**

# Программное обеспечение D-View 8 для удаленного комплексного управления проводными и беспроводными устройствами

#### Характеристики

- Сетевая аналитика в режиме реального времени
- $\ddot{\phantom{a}}$ sFlow Analyzer (Enterprise version)
- Администрирование на основе ролей
- $\ddot{\phantom{0}}$ Интуитивная панель
- Централизованные отчеты
- $\ddot{\phantom{a}}$ Сверхгибкое и масштабируемое развертывание
- Управление обширными ресурсами
- $\ddot{\phantom{0}}$ Управление инвентарными данными
- Настройка группы устройств (Batch Configuration)
- $\bullet$ Управление программным обеспечением
- Мониторинг сервисов
- Файловый браузер
- MIB-браузер
- $\ddot{\phantom{a}}$ CLI

Программное обеспечение D-View 8 представляет собой комплексную систему управления проводными и беспроводными сетями на основе архитектуры с серверами и промежуточными серверами, поддерживающую поиск и устранение неисправностей, настройку, контроль параметров производительности и безопасности сети. D-View 8 обеспечивает комплексное управление IT-ресурсами организации, масштабируемость системной архитектуры и согласование ресурсов и инфраструктуры, поддерживая управление как устройствами D-Link, так и устройствами сторонних производителей.

Лицензии Standard и Enterprise программного обеспечения D-View 8 соответствуют любым требованиям, предъявляемым к развертыванию сетей предприятий среднего бизнеса (SMB) и крупных предприятий. Лицензия Standard позволяет осуществлять управление узлами в количестве до 500 для одной организации на нескольких объектах. Лицензия Enterprise позволяет осуществлять управление узлами в количестве до 5000 и поддерживает несколько промежуточных серверов, локальных или удаленных, на нескольких объектах и в нескольких сетях.

### Сетевая аналитика в режиме реального времени

Сетевая аналитика в режиме реального времени обеспечивает понимание сетевых операций там, где наблюдение за сетью чрезвычайно важно. С помощью D-View 8 можно анализировать статистику устройств, предупреждающие сигналы управляемых текущий статус проводных и беспроводных устройств, загрузку устройств. процессора/памяти, пропускную способность проводных и беспроводных устройств в сети

#### sFlow Analyser (Enterprise version)

D-View 8 использует sFlow analyzer для выявления аномалий в работе сети организации, особенно в случае большой и сложной сети. sFlow analyzer помогает собирать данные sFlow от устройств и генерировать соответствующие статистические отчеты.

#### Администрирование на основе ролей

Функция администрирования на основе ролей позволяет администраторам предоставлять доступ и права доступа только к тем функциям и ресурсам, которые необходимы операторам.

## Интуитивная панель

Интуитивно понятная панель может быть настроена в соответствии с требованиями, предъявляемыми к обзору сетевых устройств, статистике устройств, статистике предупреждающих сигналов, загрузке процессора/памяти, времени ответа, температуре и многим другим параметрам.

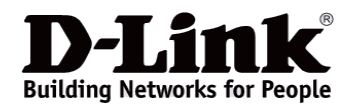

## **Централизованные отчеты**

Централизованные отчеты дают представление о деятельности администратора, оператора и опциях для ресурса, информирующего о конфигурации и ее изменениях, сетевом устройстве и состоянии соединения, сетевых свойствах, предупреждающих сигналах и работоспособности сетевого оборудования. Типы отчетов выпускаются в режиме реального времени и легко персонализируются. Данные устройств предоставляются для состояния, отметки, IP-адреса, MAC-адреса, типа устройства, модели, поставщика, местоположения и многого другого.

## **Сверхгибкое и масштабируемое развертывание**

В зависимости от размера сети, D-View 8 предоставляет полный набор сетевых возможностей и опций развертывания.

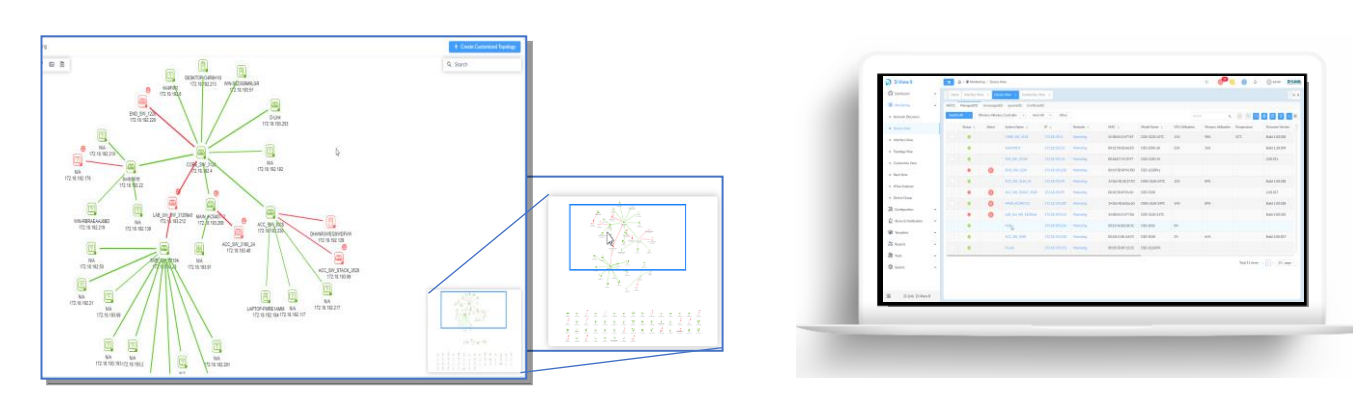

## **Управление обширными ресурсами**

Управление обширными ресурсами обеспечивает исследование и топологию сети, включая комплексные инвентарные данные сети и точные представления о том, как она настроена. При этом охватывается как уровень 2, так и уровень 3, а также топология Like VLAN и способность для создания настраиваемых видов, подобных главной странице панели.

## **Управление инвентарными данными**

Данная функция обеспечивает комплексное управление с помощью одной панели для устройств разных производителей. Администраторы могут получить доступ к инструментам для управления и мониторинга нескольких граней сетевой топологии, IP или пользовательского обзора. Система подключает устройства к сети и отображает устройства. Администраторы также могут проанализировать работоспособность системы через средства страницы устройства, которая отображает данные в режиме реального времени, краткую информацию, результаты проверки подключения и пр.

## **Настройка группы устройств (Batch Configuration)**

Функция Batch Configuration позволяет выполнить одновременную настройку нескольких устройств с помощью SNMP или telnet.

# **Управление программным обеспечением**

D-View 8 позволяет выполнить удобное централизованное обновление программного обеспечения для нескольких устройств.

## **Мониторинг сервисов**

D-View 8 позволяет выполнить мониторинг доступности и способности к реагированию общих сервисов сети через настраиваемые промежуточные серверы. Промежуточные серверы находятся на локальных или удаленных агентах программного обеспечения D-View 8 и сервисах тестирования от серверов и устройств, выбираемых при настройке промежуточных серверов.

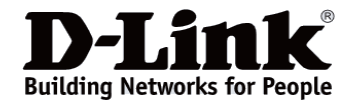

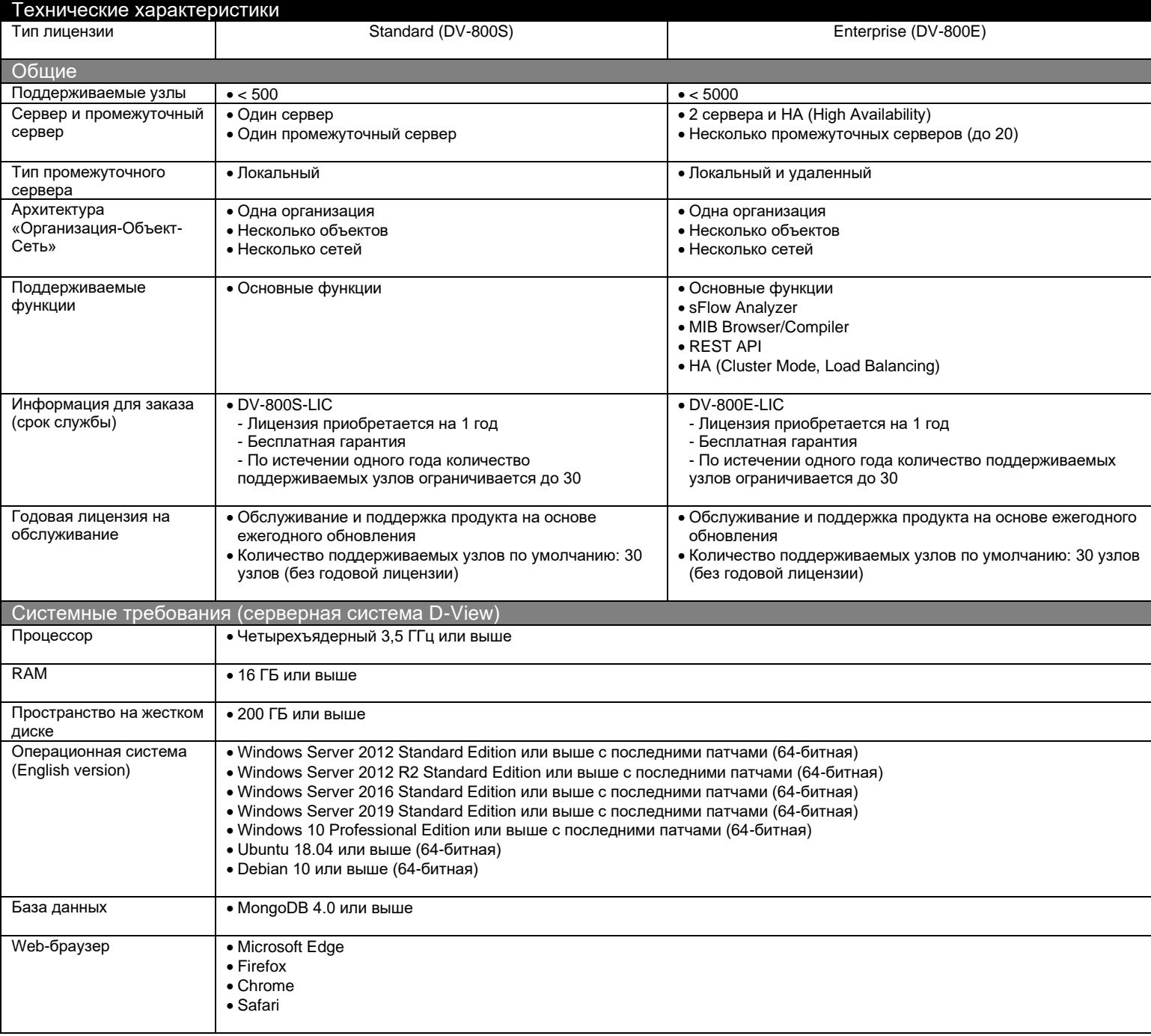

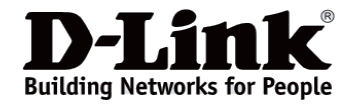

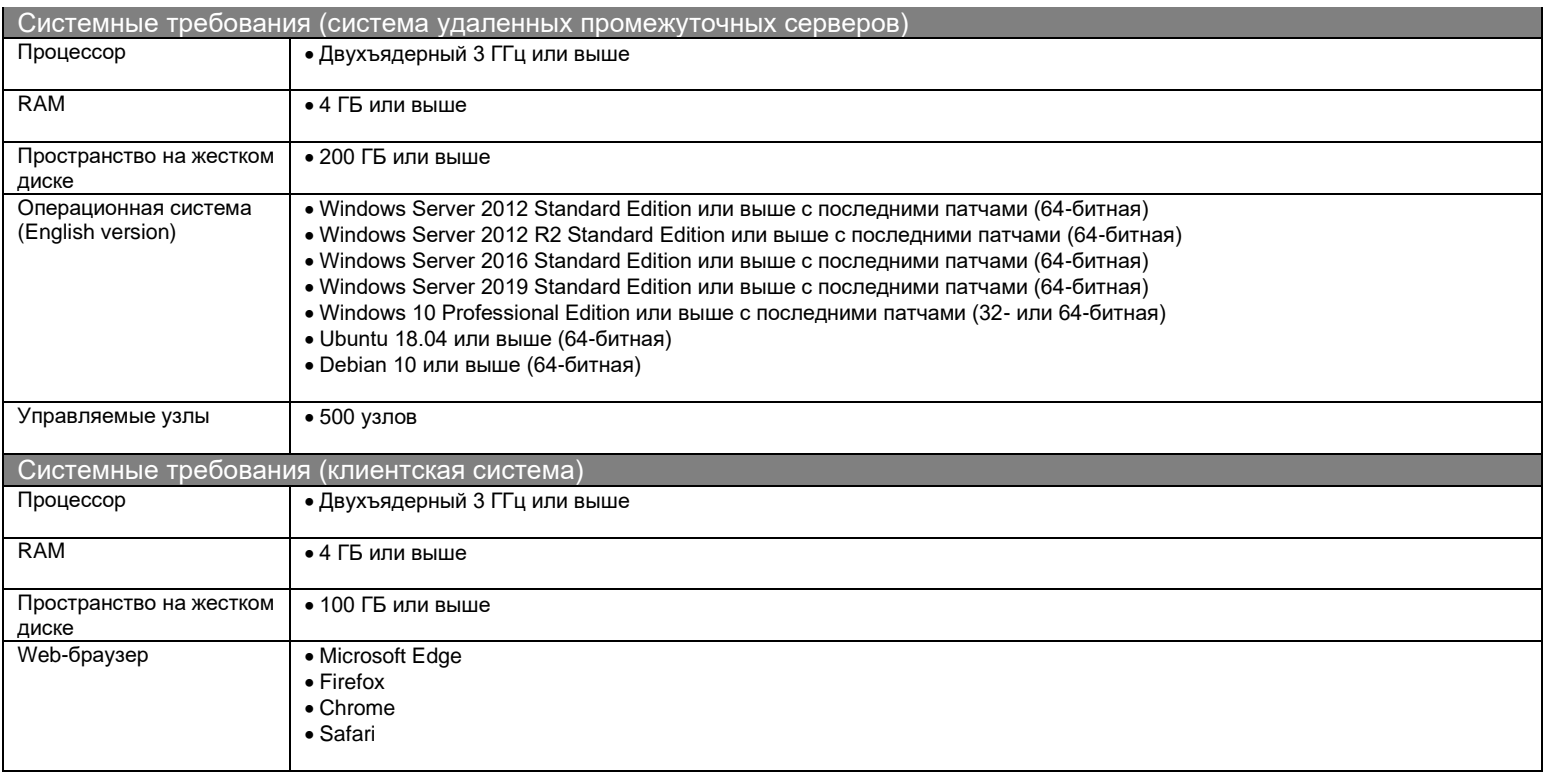

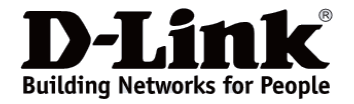

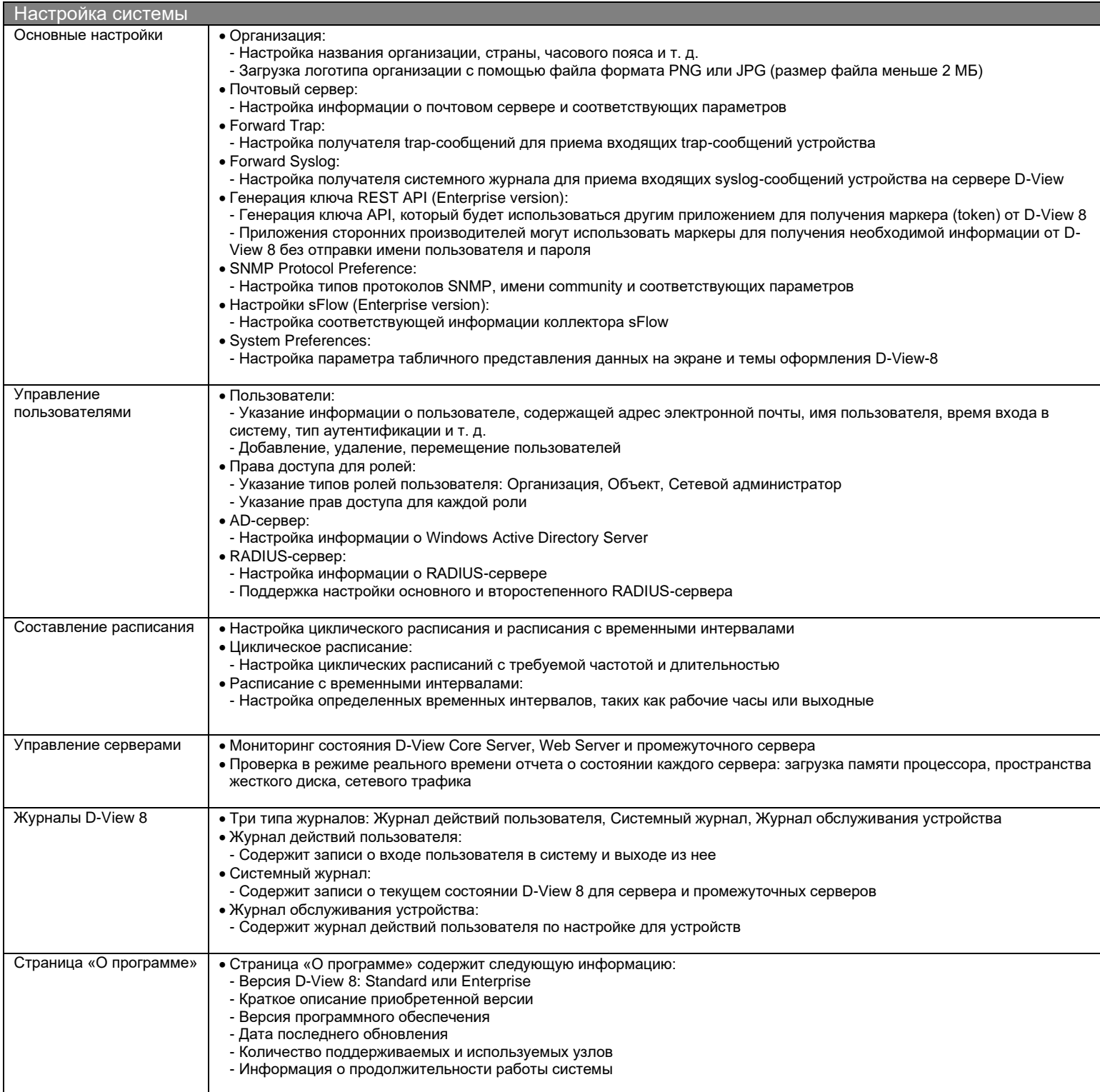

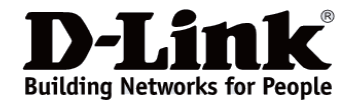

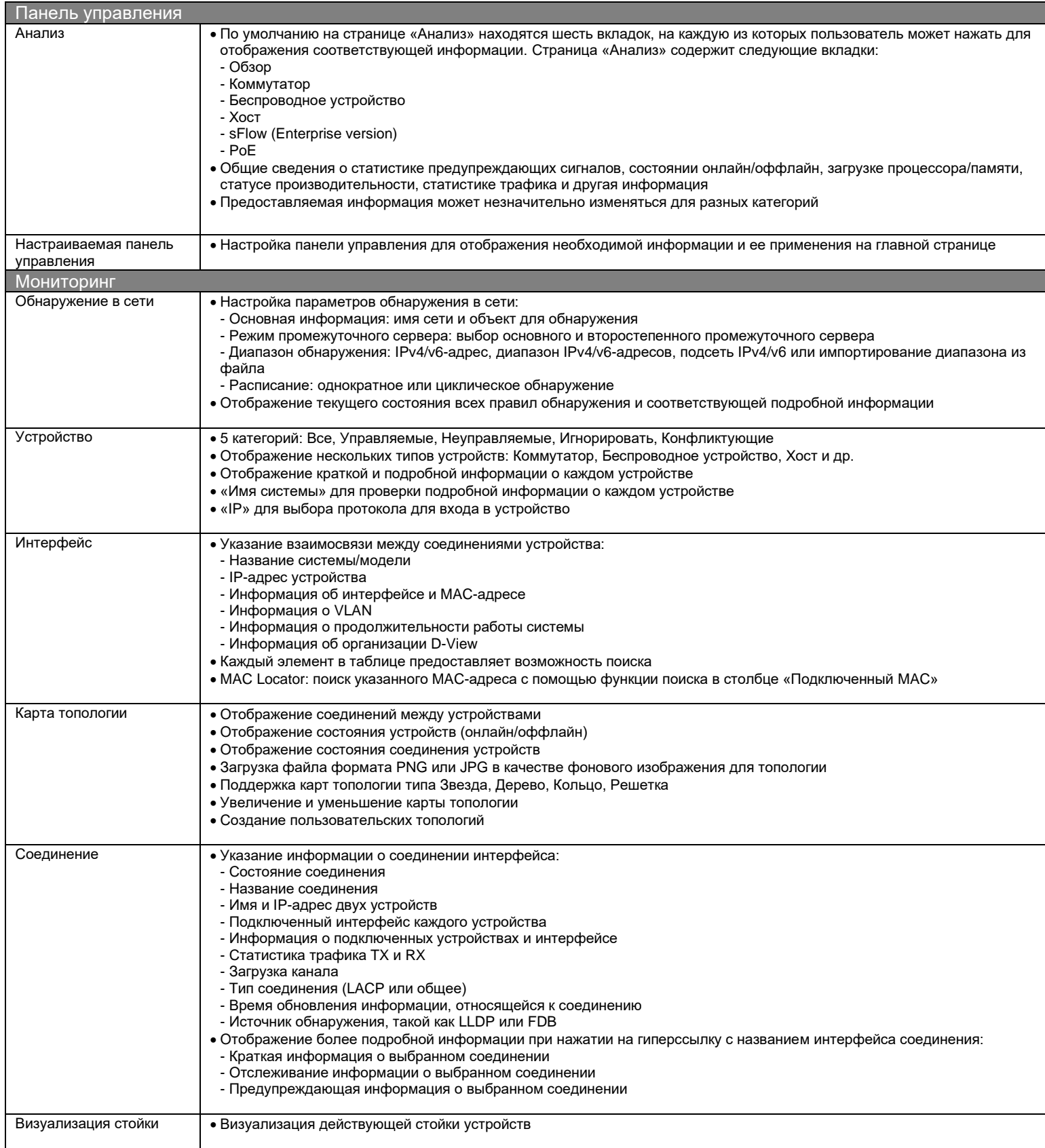

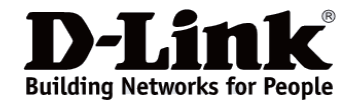

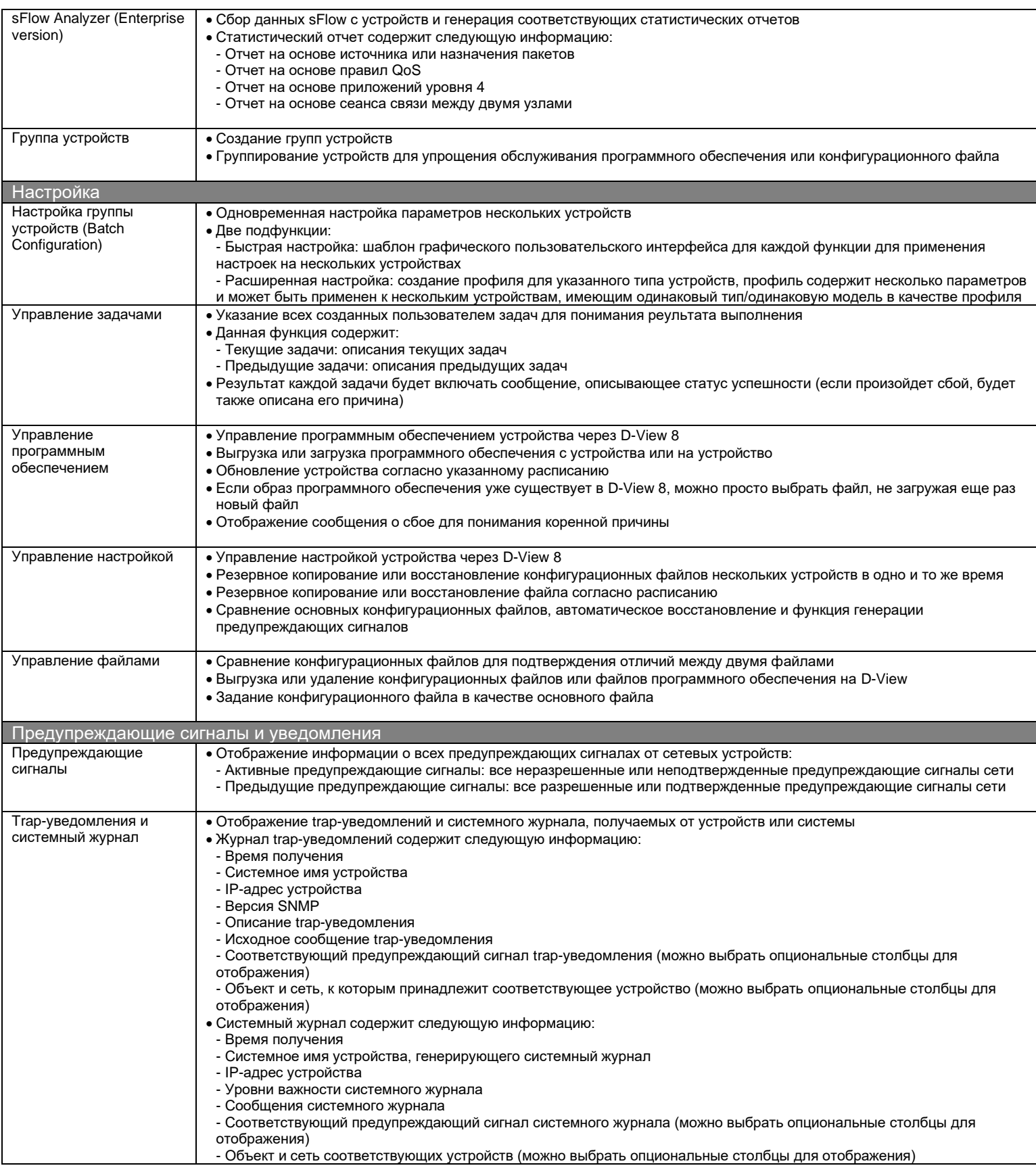

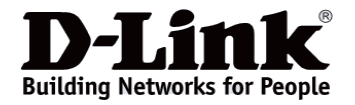

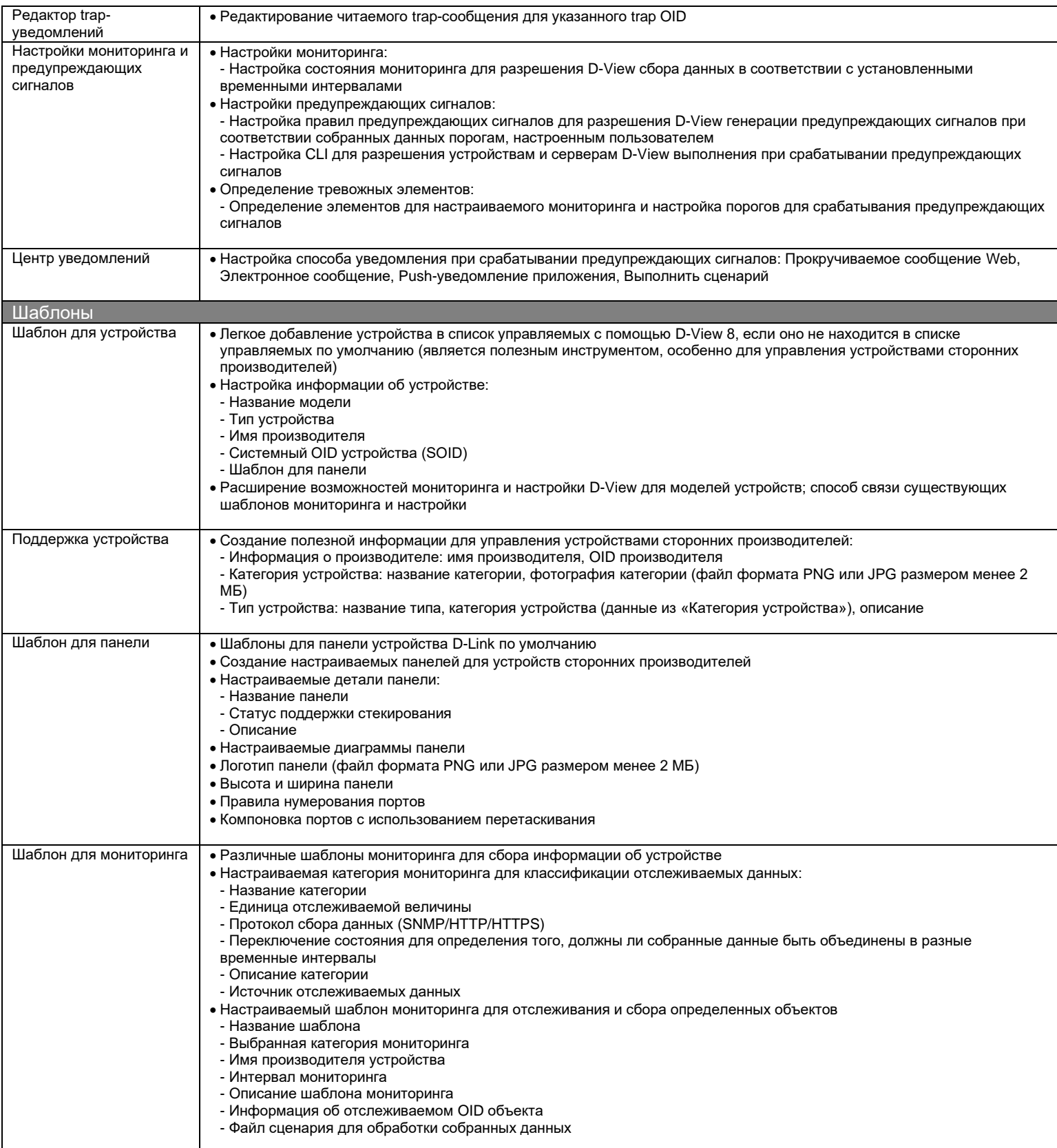

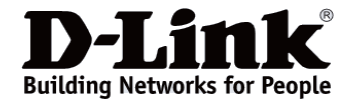

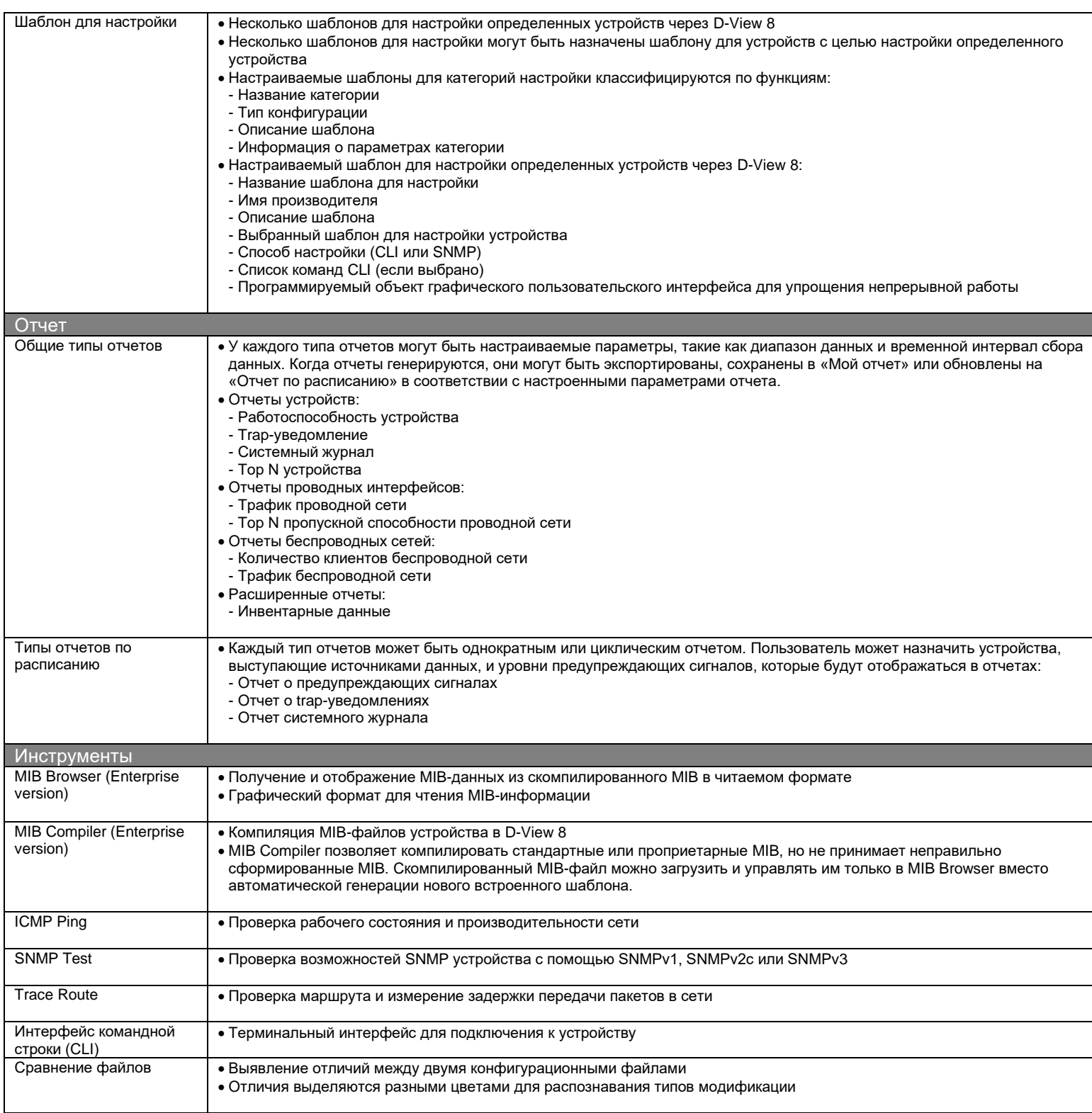

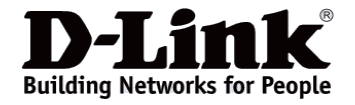

**DV-800**

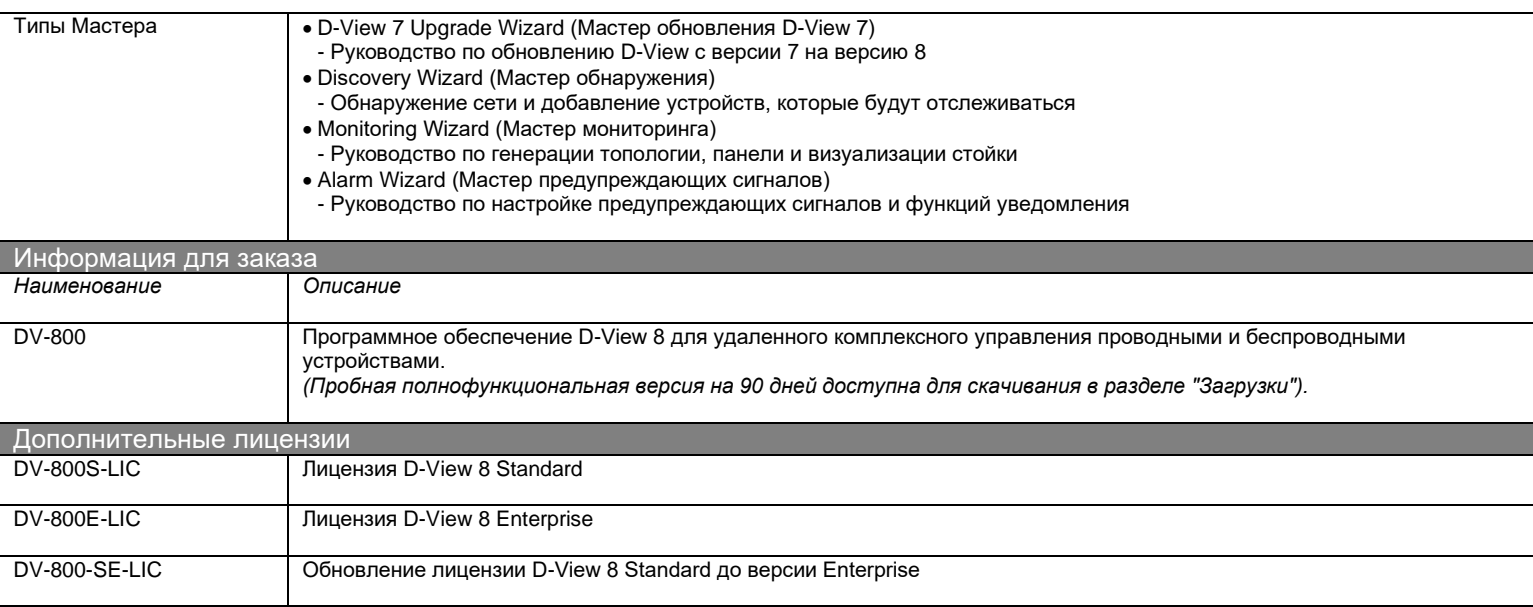

Обновлено 23/09/2022

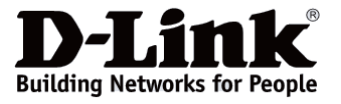

*Характеристики могут быть изменены без уведомления. D-Link является зарегистрированной торговой маркой D-Link Corporation/D-Link System Inc.*